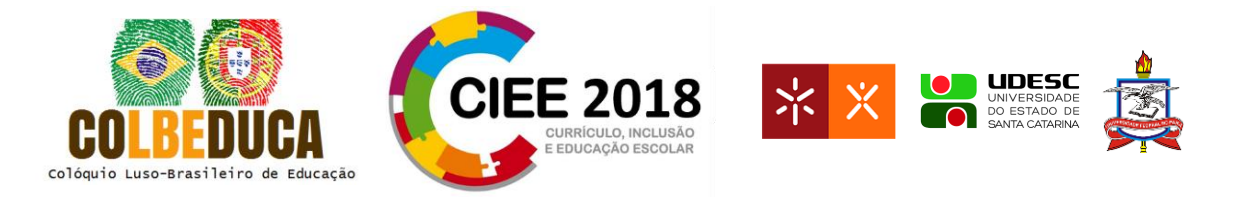

# **Conhecendo o bairro e valorizando a sua cultura: uma prática pedagógica com o uso das tecnologias digitais**

Knowing the neighborhood and valuing its culture: a pedagogical practice with the use of digital Technologies

> Bethina Döth\* Marineusa Tillmann dos Santos

**Resumo:** Este trabalho apresenta o relato de experiência de um projeto pedagógico realizado com as turmas dos terceiros anos do Colégio Municipal de Indaial, localizado no munícipio de Indaial, Santa Catarina. O objetivo deste projeto foi criar uma atitude de pesquisador(a) nos estudantes através da leitura e análise de dados, informações da história local com suas características sociais, políticas, econômicas, culturais e religiosas. Para contribuir com este projeto, foram utilizadas as tecnologias digitais. A utilização da sala informatizada foi um importante recurso pedagógico para a inserção do estudante no mundo digital, isso quando utilizada de forma integrada ao currículo escolar, com base nos softwares educativos.

**Palavras-chave**: Bairro. Informática Pedagógica. Interdisciplinaridade.

### **1. Introdução**

 $\overline{a}$ 

A História está em muitos lugares, não só nos museus e documentos de época. As pessoas constroem o tempo todo a história. Em cada período da história tem-se uma forma de vivenciar as coisas de acordo com a evolução de cada povo.

Bethina Döth Mestranda em Educação: As TICs na Educação/FUNIBER. Professora de informática pedagógiga, Colégio Municipal de Indaial. E-mail: bethinadoth@gmail.com

Marineusa Tillmann dos Santos Pós-Graduada em Formação Pedagógica e Gestão da Educação pelo Centro Universitário Leonardo da Vinci. Professora dos anos iniciais, Colégio Municipal de Indaial. E-mail: marineusatillmann@outlook.com

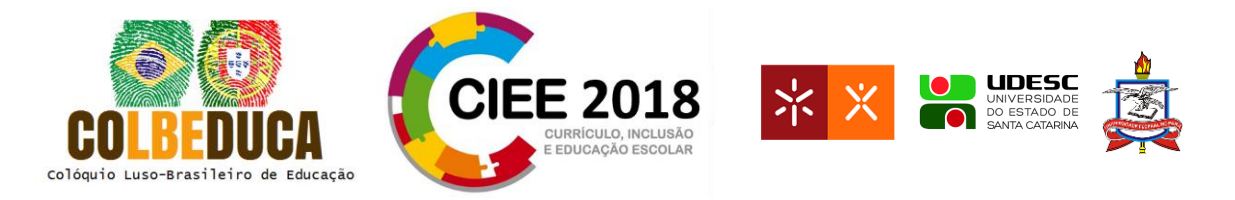

Foi a partir do surgimento do homem na Terra, há milhares de anos, que a História começou. Ela só pode ser vista e analisada por meio do cotidiano, da forma de vida das invasões e das conquistas de cada povo.

> [...] a História, concebida como processo, busca aprimorar o exercício da problematização da vida social, como ponto de partida para a investigação produtiva e criativa, buscando identificar as relações sociais de grupos locais, regionais, nacionais e de outros povos; perceber as diferenças e semelhanças, os conflitos contradições e as solidariedades, igualdades e desigualdades existentes nas sociedades; comparar problemáticas atuais e de outros momentos, posicionar-se de forma crítica no seu presente e buscar as relações possíveis com o passado [BEZERRAS, 2003, p. 44].

O homem é um ser social porque tem a necessidade básica de viver em sociedade, junto com os seus semelhantes. A essa característica humana chamamos de sociabilidade. Sendo um animal racional, o homem decide as ações que deve praticar. Por isso, é um ser livre. E a liberdade é um dos mais importantes valores que caracterizam os seres humanos.

A cooperação é a única forma de as pessoas que vivem em grupo atingirem seus objetivos comuns. Desta forma, o grupo social é um conjunto de pessoas que cooperam entre si para alcançar seus objetivos comuns.

A família é o primeiro grupo social do qual fazemos parte. Ela pode ser comparada a uma escola de amor, onde o indivíduo aprende a convier com seus semelhantes. Esses grupos podem ser de curta ou longa duração.

A sociedade é um amplo agrupamento de pessoas pertencentes a inúmeras famílias, de diversas comunidades. A sociedade brasileira é dividida em classes sociais com interesses em conflitos. Ela tem como elementos básicos a finalidade social (objetivo comum) participação coletiva; poder social (ordem e administração de vida coletiva). Segundo, Elizabeth Jelin:

> [...] as comunidades e as culturas, em sua diversidade, [...] dão sentido e conteúdo ao princípio abstrato da igualdade. [...] Pertencer a uma comunidade implica estar ligado a outros por sentimentos, afetos, identidades compartilhadas [JELIN, 1996, nº. 24].

É importante saber a história do lugar onde se vive, uma vez que a identidade é construída socialmente através das vivências e relações. Conhecendo o bairro é possível

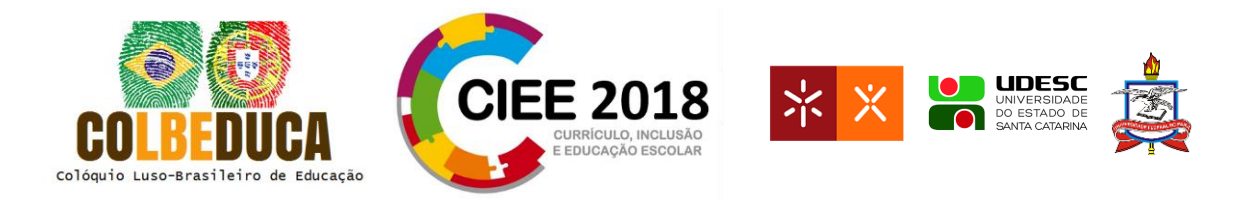

entender o modelo que hoje encontra o espaço que o sujeito está inserido e como ocorreram as mudanças. É possível também compreender que as mudanças não se deram de maneira restrita, que foram processuais e os sujeitos em questão fizeram parte dela.

Atualmente, nós seres humanos, de uma forma geral, estamos passando por várias provações em relação ao meio em que vivemos, isto é, a nossa casa, a natureza. Pois, o ser humano, no decorrer da construção de sua história, transformou, modificou o meio ambiente, criando cultura e estabelecendo relações econômicas, modos de comunicação com a natureza e com os outros. Diante disso, os autores deste relato, criaram o projeto "Conhecendo o bairro e valorizando a sua história", para assim desenvolver uma atitude em relação a preservação do patrimônio urbano e cuidados em relação ao lixo, água, natureza, temas tão evidentes na atualidade.

A sala de Informática Pedagógica, utilizada pelos estudantes no desenvolver do projeto, possibilitou uma rede de informações e comunicação, na qual o estudante esteve inserido no meio digital com ferramentas que ampliaram as condições de aprendizagem, expressão, experimentação, do exercício da cidadania e da construção do conhecimento através das Mídias e Tecnologias Digitais (MTDs). Este recurso didático possui muitas oportunidades de utilização e, além do mais, é a tecnologia que mais vem sendo utilizada pelos estudantes como forma de comunicação e informação.

#### **2. Referencial Teórico**

Com o passar do tempo, a sociedade vivencia mudanças rápidas e impactantes, em torno de seus interesses. A globalização, juntamente com as mídias e as tecnologias digitais, onde as informações estão circulando em uma velocidade acelerada. Segundo Almeida e Júnior (2000, p. 41), na sociedade contemporânea "é humanamente impossível acompanhar tudo o que se publica, tudo o que se estabelece como verdade científica, tudo o que é fruto do saber humano."

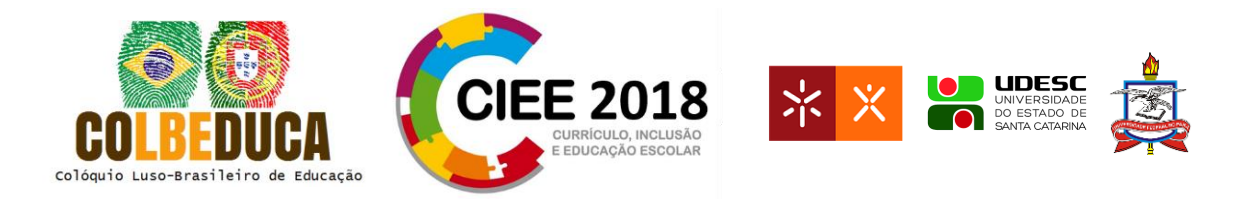

Desta forma, a mudança também ocorre na educação escolar, em que os professores e os estudantes resignificam o espaço escolar e outros modos de construção da aprendizagem e de comunicação. Na contemporaneidade, o professor não é mais a figura central da aprendizagem, e sim o coautor entre aprendizado e estudantes, permitindo assim negociações, compartilhamentos e construções do conhecimento. O professor, neste contexto, não perde a autoridade de mestre. De polo transmissor, ele passa a agente estimulador e provocador de situações, arquiteto de percursos e mobilizador da inteligência coletiva, Castro, Martins e Munford (2008).

Os estudantes são atraídos pelo universo das Mídias e Tecnologias Digitais (MTDs) no seu dia-a-dia, onde diferentes linguagens circulam pela comunicação e pela informação. As MTDs são recursos que contribuem para o desenvolvimento de novas práticas educacionais, que transcendem o espaço da sala de aula e navegam por espaços que, talvez, seriam impossibilitados num espaço físico escolar.

#### **3. Informática Pedagógica De Indaial**

Diante da realidade e da dinâmica educacional do tempo presente, o conjunto de professores de Informática do município de Indaial e sua coordenação, elaboraram um documento que apresenta os desafios deste tempo diante da Informática Pedagógica. Assim, construiu-se a Proposta Curricular de Informática Pedagógica do município de Indaial-SC, que trata das Mídias e Tecnologias Digitais no processo de ensino e aprendizagem e suas funções sociais, culturais e pedagógicas (Silva, 2010).

Diante deste documento, a informática pedagógica no município se dá por meio do trabalho interdisciplinar, isto é, na integração de uma ou mais disciplinas específicas, organizando na metodologia de projetos ou de sequência didática, promovendo a construção do conhecimento dos estudantes. Lembrando que a construção do conhecimento se dá de diferentes formas para diferentes sujeitos, visto que cada indivíduo é único, com história de vida singular. Segundo (Indaial, 2016), "pela interação entramos em contato com tudo o que nos rodeia; captamos as mensagens, revelamo-nos e ampliamos a percepção externa. Mas a

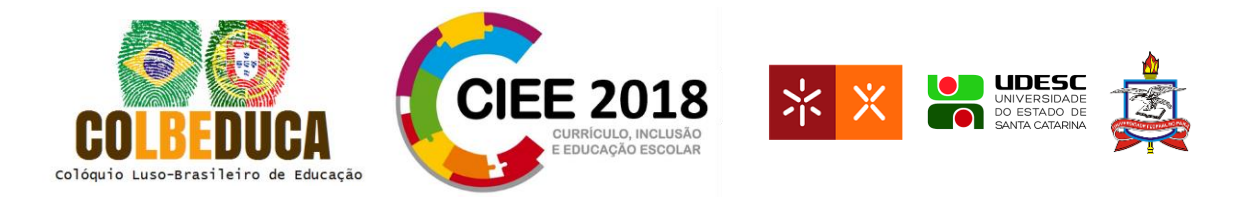

compreensão só se completa com a interiorização, com o processo de síntese pessoal, de reelaboração de tudo o que captamos por meio da interação".

Os recursos tecnológicos digitais existem para facilitar a vida, e, podem potencializar a aprendizagem. Eles devem ser usados como meio de fazer os estudantes conquistarem suas próprias descobertas e respostas. Se os estudantes conseguirem buscar suas próprias respostas, através das MTDs de forma que seja agradável e útil, é possível que seus conhecimentos façam sentido para a aprendizagem, a escolarização e aos anseios, a partir de uma experiência muito mais significante.

O educador século XXI precisa conhecer o estudante, como ele pensa e age diante de desafios, a realidade onde vive e, conhecer a si próprio, suas limitações e habilidades, estimulando a aprendizagem ao longo da vida, resgatando as potencialidades que ele e seus estudantes têm para aprender, num ambiente colaborativo, podendo colocar em prática esses potenciais de modo consciente. Para [6], "a educação só alcançará a qualidade desejável quando gerar experiências de aprendizagem, criatividade para construir conhecimentos e habilidade para saber acessar fontes de informação sobre os mais variados asuntos".

Portanto, as MTDs nesta pesquisa, possibilitaram romper a passividade em sala, provocando maior diálogo/troca entre estudantes, colegas e professores, bem como o respeito. Quando cada um participa com os conhecimentos prévios construídos, suas qualidades vão sendo demonstradas, a autoestima e a confiança aumentadas, provocando maior interesse na busca dos conhecimentos que devem ser construídos, estimulando assim autonomia, a coautoria, a criatividade, autocrítica e a opinião pessoal. Dessa maneira, o envolvimento será maior, contribuindo também na colaboração entre os participantes. Segundo Esteban (2010, p. 89), "[...] a colaboração entre sujeitos com conhecimento diferentes potencializa a aprendizagem e o desenvolvimento. A diferença nos ajuda a compreender que somos sujeitos com particularidades, com experiências próprias, constituídas nos processos coletivos de que participamos, dentro e fora da escola; posta em diálogo, enriquece a ação pedagógica, relacionada à diversificação dos instrumentos mediados e à ampliação dos modos de sua utilização.

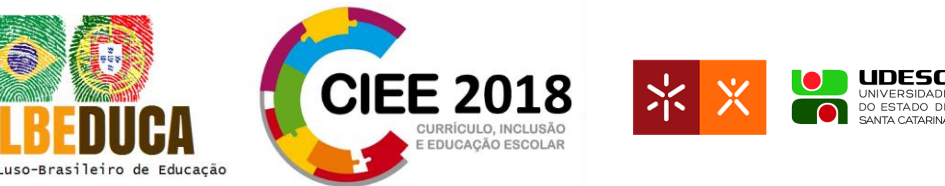

A integração dos conteúdos curriculares das disciplinas com a informática, utilizando-se das ferramentas pedagógicas, estimulando a pesquisa e incentivando a comunicação através do uso das mídias e tecnologias digitais, proporciona ao estudante a participação de maneira significativa no processo de ensino aprendizagem. As atividades da Informática Pedagógica podem abranger diferentes conteúdos: conceitual, procedimental e atitudinal. Com o uso de softwares, aplicativos e internet buscando a qualidade do ensino e aprendizagem. Segundo, a Base Nacional Curricular, "desde o letramento inicial até as etapas conclusivas da educação básica há aspectos da formação que envolvem todas as áreas de conhecimento, como o desenvolvimento da sociabilidade, da curiosidade, de atitudes éticas, de qualificação para compreender e empregar inúmeras tecnologias, para elaborar visões de mundo e sociedade. Entretanto, promover curiosidade, imaginação e investigação

apresentará características diferentes em diferentes etapas ainda que, sempre que possível, os conhecimentos sejam contextualizados, antes de se promover a generalização e a abstração."

Sendo assim, as MTDs, além de atuarem como apoio às disciplinas curriculares, levam os estudantes à possibilidade de adquirir maior autonomia como prepará-los para a vida em sociedade. Desta forma este projeto se estruturou, de modo interdisciplinar, numa ação conjunta entre professora regente e professora de Informática Pedagógica, na qual integrou conteúdos, temas e atividades.

#### **4. Bairro**

O nosso planeta é dividido em continentes, países, estados, municípios e os municípios são divididos em bairros.

Os bairros são a menor divisão política administrativa que existe. Estes bairros dentro do perímetro urbano do município ainda são divididos em bairros pertencentes a Zona Rural e Urbana.

Os bairros que pertencem a Zona Urbana estão próximos ao centro da cidade. É onde está concentrado o desenvolvimento comercial e industrial.

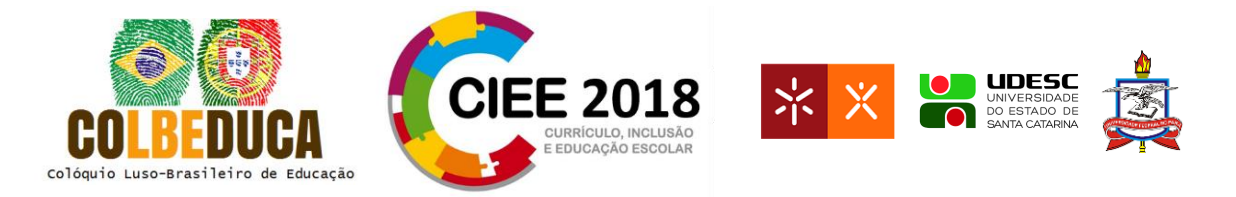

Os bairros da Zona Rural estão mais afastados do centro da cidade e neles é desenvolvido a produção agrícola e agropecuária.

Morar em um determinado bairro é fazer parte dele. Sousa (1987) define bairro da seguinte maneira:

> [...] além de determinado território, o bairro se caracteriza por um segundo elemento, "o sentimento de localidade" existentes nos seus moradores, e cuja formação depende não apenas da posição geográfica, mas também do intercâmbio entre as famílias e pessoas, vestindo por assim dizer o esqueleto topográfico.

Indaial, nosso município, tem 16 bairros, entre eles, o Carijós. Bairro esse, onde as pessoas moram, estudam, muitas vezes trabalham, são núcleo de valores. Esses valores só são apreendidos através das experiências de relações íntimas que são adquiridas através do residir. O lugar só se torna real a partir das relações de familiaridades, Sendo assim pode-se diferenciar lugar de espaço. O espaço só se transforma em lugar à medida que se conhece e se apropria dele, no momento em se dota este de valor [Tuan, 1983].

#### **5. Relato Da Prática Pedagógica**

Com o objetivo de criar uma atitude de pesquisador(a) nos estudantes através de pesquisas investigativas, leitura e análise de dados, colheram informações da história local com suas características sociais, políticas, econômicas, culturais e religiosas, percebendo que o próprio responsável pela construção social, histórica e cultural do seu ser, a partir da compreensão de que todas as pessoas são responsáveis pela construção histórica do seu bairro.

A prática pedagógica do projeto começou a partir da seguinte pergunta: "Alguém viu o tempo passar?" Foi um momento de conversa e reflexão sobre o tempo que passou e o tempo que está passando. Após esse momento, os alunos partiram para uma atividade que envolvesse a leitura, a interpretação de texto e cálculos matemáticos realizados com a professora regente da turma.

Na sala informatizada, os alunos juntamente com a professora de informática, foi realizada uma pesquisa de imagens sobre o município de Indaial, "ontem e hoje". Em que os alunos tinham que observar e anotar as mudanças que ocorreram nesse período. Já na sala

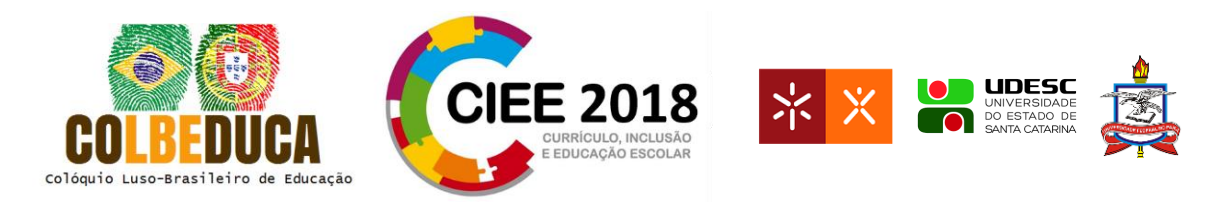

de aula, juntamente com a professora, os alunos fizeram as análises e registraram tudo. Neste momento de anotações, "a ponte dos arcos", chamou-lhe a atenção devido a forma de construção, o tempo que levou, e a sua inauguração. Com isso, a professora regente aproveitou o ensejo começou a trabalhar o calendário, o relógio por serem instrumentos de medida de tempo. Desta forma, na sala de informática, os estudantes escutaram a "história dos relógios, na qual perceberam que o tempo está passando e tudo está evoluindo, conhecendo os tipos de relógios que o ser humano passou a ter até hoje, de forma lúdica. Na sala de aula, a professora trabalhou o calendário e o relógio. Foram organizando o seu dia a dia utilizando o calendário, marcando tudo aquilo que era importante para cada um deles. Também ilustraram as estações do ano, observando no calendário o início e termino de cada estação. Depois, foram construindo os relógios marcando as suas atividades diárias, assim criando um hábito para primeiro realizar os deveres e por fim o lazer. Na sala de informática, os estudantes realizaram algumas atividades relacionadas com as horas de forma bem lúdica, utilizando o relógio digital e o analógico.

No decorrer dos estudos perceberam que tudo vai se modificando com o tempo. Perceberam que as famílias também foram se modificando, nem todas são iguais. Isso ocorreu devido a uma letra de música "Trem Bala", em que a professora foi conversando com os alunos sobre a importância da família. Após essa conversa, os alunos fizeram uma atividade sobre um texto que falava sobre as famílias. Baseado nesse texto, os alunos escreveram um depoimento sobre a família. Outra atividade que realizaram, foi preencher o seu primeiro documento, "Certidão de Nascimento". Na sala de informática, os alunos fizeram uma pesquisa sobre a importância desse documento, para eles na sua vida. Também, aproveitaram o momento para pesquisar o significado do seu nome, preencheram a sua árvore genealógica.

Ao terminarem essa atividade, foi realizado um gráfico com as cidades onde os alunos nasceram, trabalhando todos os conteúdos matemáticos relacionados a esse tema. Desta forma, na sala de informática, foram pesquisar as cidades onde os colegas nasceram e também já aproveitamos para localizar no mapa do estado.

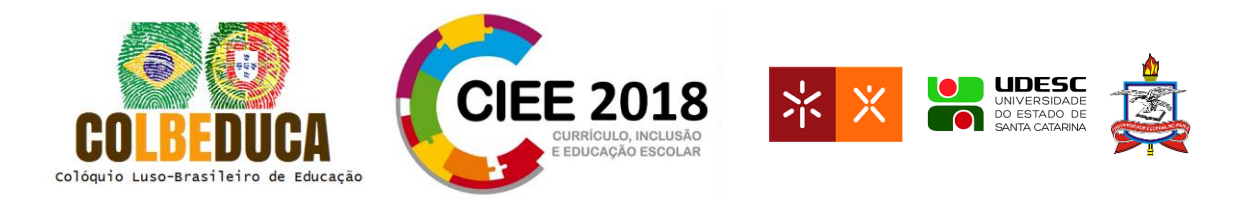

Na sala de informática, os alunos assistiram alguns vídeos relacionados ao universo, sistema solar. Realizaram uma atividade "nosso endereço no universo" (power point), para sua localização geográfica. Já na sala de aula, com a professora regente, os alunos trabalharam com a canção "Ora bolas", complementando o conhecimento e partindo para o estudo do bairro. Em outro momento, na sala informatizada, os alunos trabalharam com os aplicativos "google earth" e "google maps", localizando o bairro em estudo, a escola em que estudam, a rua em que moram. Na sala de aula a professora trabalhou com o mapa impresso do bairro, fazendo as localizações solicitadas. Também realizaram a ilustração da sua rua, no paint, após novamente utilizarem o "google maps". Primeiro foi explicado todos os comandos dessa ferramenta. Em outro momento, os alunos observaram através do "google earth", o município visto com a sua zona urbana e rural, os rios, os demais bairros, a rodovia federal... os municípios vizinhos.

Na sala de aula, a professora regente, trabalhou com os alunos esses dados observados de forma lúdica, trabalhando a questão das moradias, através das histórias da literatura infantil "Os Três Porquinhos" e "João e Maria". Na sala de informática, foi apresentado os "Tipos de Moradias", em que os alunos observaram que também houve mudanças, no decorrer desse tempo. Perceberam como tudo aconteceu, que em alguns lugares continuam da mesma forma e outros melhoram bem como também pioraram. Neste momento os alunos fizeram seus comentários com aquilo que estavam vendo naquele momento com a realidade atual. Através dessa aula visual e participativa, os alunos realizaram uma atividade na sala de aula, em que escreveram as diferenças que apareceram nas imagens, no decorrer do tempo.

Com os conhecimentos adquiridos no decorrer deste semestre, os alunos ouviram a história "O bairro do Marcelo". A partir desta história, os alunos tiveram que observar o trajeto da sua casa até a escola, registrando em uma folha os dados observados. Durante as aulas, listaram os tipos de moradias existentes no bairro, os tipos de ruas, identificando o tipo de bairro (residencial, comercial, industrial)... Depois desses dados registrados pelos alunos, a professora trabalhou com a ilustração desses tipos de pavimentos na rua, através

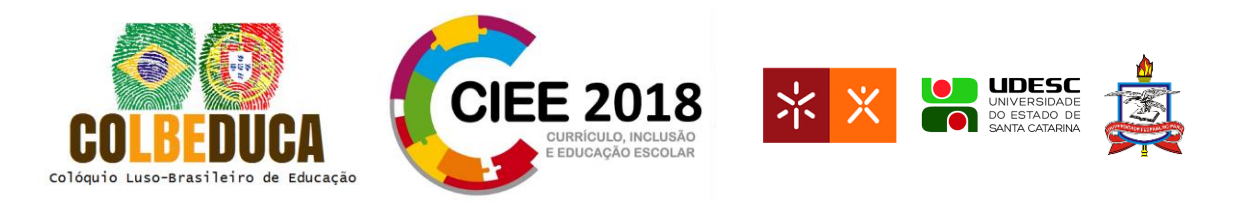

de colagem. Também foi ilustrado a rua do colégio. Através, do mapa do bairro, os estudantes localizaram as empresas e comércios observados por eles e por último, a localização de suas moradias e de seus colegas. Ouviram a história "A rua do Marcelo", através dessas atividades e conversas, os estudantes chegaram à conclusão que o bairro é considerado residencial.

Após, essa conclusão, foi deixado uma questão em aberto sobre a importância do endereço (rua), na qual iriam responder depois de ouvir a história "O carteiro chegou", na sala de informática. Após, os estudantes terem ouvido a história, conversamos sobre as diferentes correspondências, a dificuldade de não encontrar o lugar quando não temos o nome da rua certa, a correspondência eletrônica (e-mail). Na sala de aula, com a professora regente, os estudantes foram observar no mapa do município os nomes das ruas. Depois de algumas conversas, os alunos descobriram a relação do nome do bairro com suas respectivas ruas. Aí descobriram, que o nosso bairro tem ruas com datas comemorativas. No nosso bairro, descobrimos também que há uma única rua que possui o nome de uma pessoa, na qual está ao lado do rio. Também compreenderam que o bairro possui o nome em homenagem aos primeiros habitantes desta região, os índios Carijós. Com um documento, a professora explicou aos alunos que as ruas do bairro têm as datas comemorativas importantes no Brasil. Então, na sala de informática, os alunos foram pesquisar quais são essas datas comemorativas que formam o bairro, ficaram surpresos com as pesquisas realizadas.

Para saciar a curiosidades dos alunos a professora regente, propôs uma palestra com o escritor Anderson dos Santos, em que falou de como surgiu o bairro Carijós, o município. Depois da fala de dele, teve também uma sessão de autógrafos para os alunos presentes, na qual cada um recebeu um livro com dedicatória.

Ao trabalhar os endereços, os alunos perceberam que o bairro é um espaço público. Nesse espaço podemos encontrar igrejas, padarias, lojas, empresas, bancos, praças, escolas... e com o tempo vai mudando, mas fazendo história. Outra atividade desenvolvida com os alunos, foi deles fazerem um vídeo apresentando a sua rua.

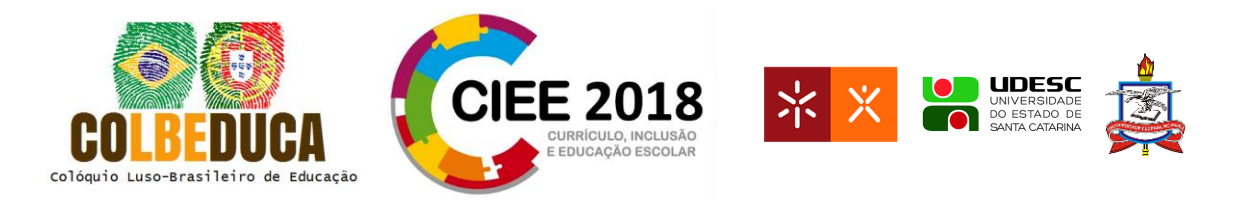

A professora de Artes, está trabalhando com três artistas Volpi, Tarsila do Amaral e Cândido Portinari, que relaciona com os temas sociais. Na aula de informática, primeiramente, foi explicado todos os passos para a pesquisa. Em seguida, os alunos pesquisaram um pouco sobre cada artista e escolheram uma obra. A obra escolhida, por cada aluno, será pintada uma tela relacionando com o bairro, nas aulas de Artes.

A professora regente juntamente com o professor de música e alunos, criaram uma paródia a partir dos conhecimentos adquiridos durante o desenvolvimento do projeto. Fizeram a ilustração dessa paródia na sala de informática no "paint". Primeiro foi explicado todos os comandos dessa ferramenta. O resultado final ficou bem elaborado.

Entre as atividades realizadas na sala de aula e na sala informatizada, estamos organizando "jornal virtual", registrando as atividades desenvolvidas no decorrer do ano letivo, disponibilizando no formato de ebook, através do site "Camaléo".

Durante os meses de setembro a novembro, os alunos poderão compartilhar as suas descobertas sobre o bairro com atividades desenvolvidas na sala de aula e na sala informatizada; através do intercâmbio de escolas, através da videoconferência, via Skype, oportunizado pelo Instituto Crescer. Nessa videoconferência, falamos ao vivo com o Instituto Crescer e com escola do México.

E para finalizar o nosso trabalho, organizamos a produção de camisas. A estampa foi ilustrada pelos próprios alunos, com a titulação "Minha Rua com Carinho".

#### **Considerações Finais**

Viveu-se um pouco mais de um bimestre de muita pesquisa, interatividade e descobertas em torno de um projeto com um tema que encantou, sensibilizou e fez com que os estudantes refletissem sobre o que se pode fazer para preservar a história em que está inserido.

Os estudantes tiveram resultados significativos de aprendizagem, sobre o bairro, de valorizar e preservar a história que faz parte do município. Durante os meses em que se realizou o projeto, demonstrando interesse, vontade em adquirir mais conhecimentos. Procurou-se por parte dos docentes serem assíduos, pontuais e cumprindo na íntegra o

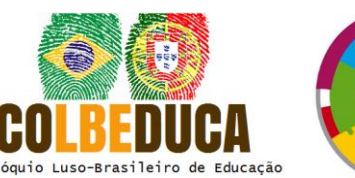

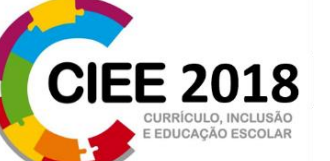

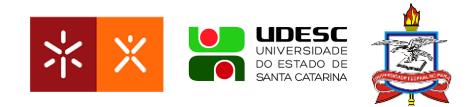

trabalho projetado. Construiu-se e manteve-se uma boa relação com os estudantes, mostrando disponível para todos e abertos a reformulações à medida do interesse dos estudantes, estando com eles quando solicitada ou intervindo quando sentia que fosse necessário da contribuição ou intermediação. Estabeleceu-se diálogos com o grupo, com conversas do professor com os estudantes individualmente, de modo acompanhar não só nas questões curriculares, também naquele plano emocional-afetivo, sendo que muitas vezes se revelaram como futuros cidadãos brasileiros de modo que venham a agir com responsabilidade e sensibilidade, conservando o ambiente saudável no presente, com sua própria essência, para o futuro. Dentro e fora da sala procurou-se desenvolver a autoestima e a confiança dos estudantes, estimulando autonomia, criatividade, autocrítica e a opinião pessoal com o objetivo de valorizar o esforço, a dedicação e empenho de todos aqueles que visam vencer os obstáculos.

Em relação aos conteúdos que foram trabalhados, tivemos a preocupação de estar devidamente inter-relacionados. Participamos de todas as atividades realizadas com os demais professores que participaram deste projeto, intervindo com a colaboração ou sugestões que fossem necessárias, observando sempre os conteúdos curriculares a serem trabalhadas.

As aulas de informática geraram oportunidade aos estudantes de interagirem com MTDs de forma prazerosa e dinâmica, estimulando o pensamento criativo e preparando o estudante para o uso das novas tecnologias com a integração entre conteúdo curricular das disciplinas com a informática, utilizando para isso ferramentas pedagógicas, estimulando a pesquisa e incentivando a comunicação. Assim, o estudante passa a ser levado a participar de maneira significativa no processo de ensino e aprendizagem, desenvolvendo a autonomia para o estudo e para a pesquisa através da utilização dos recursos tecnológicos.

## **Referências**

Ahlberg, Janet e Allan. O carteiro chegou. São Paulo: Editora Schwarcz Ltda, 2007.

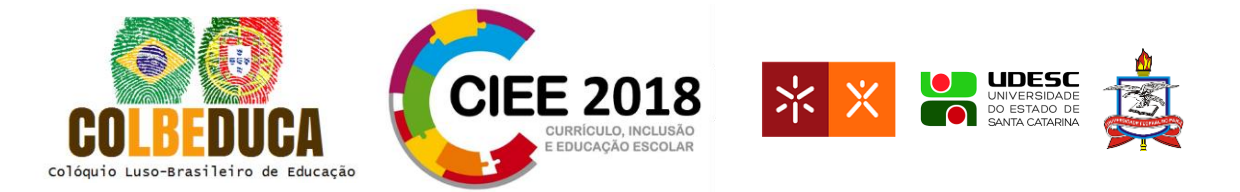

Almeida, Fernando José; Fonseca Júnior, Fernando M. Projetos e ambientes inovadores (2000). Série de Estudos. Educação a distância. Brasília: MEC, SEED.

Assmann, Hugo (1998). Metáforas novas para reencantar a educação: epistemologia e didática. 2ª edição. Piracicaba: UNIMEP.

Brasil. Ministério da Educação. Secretaria de Educação Básica (2015). Diretoria de Currículos e Educação Integral. Base Nacional Comum Curricular (documento preliminar).

Bezerras, Holien G. Ensino de História: conteúdo e conceitos básicos. In.: Karnal, Leandro. (Org.). História na sala de aula: conceitos, práticas e propostas. São Paulo: contexto, 2003. p. 37-48.

Esteban, Maria Teresa.(org.) Práticas avaliativas e aprendizagens significativas: em diferentes áreas do currículo. 8ª edição. Porto Alegre: Mediação, 2010.

Ferreira, Aurélio Buarque de Holanda. Dicionário da língua portuguesa. 5ª edição. Curitiba: Positivo, 2010.

Indaial. Prefeitura Municipal de Indaial. Secretaria de Educação. Proposta Curricular para o Ensino Fundamental dos Anos Finais 6º ao 9º Ano Indaial, 2016.

Janer, Jade. O menino que colecionava lugares. 2 ed. Porto Alegre: Editora Mediação, 2016.

Jelin, E. Cidadania e Alteridade: o Reconhecimento da Pluralidade. Revista do Patrimônio Histórico e Artístico Nacional, nº 24, 1996.

Largura, Maria Cecília. Além dos arcos: histórias de quem ajudou a construir Indaial. Indaial: Fundação Indaialense de Cultura, 2016.

Moran, José. Ensino e aprendizagem inovadores com tecnologias audiovisuais e telemáticas, In: Moran, J., Masetto, M. e Behrens, M. Novas tecnologias e mediação pedagógica. Campinas, SP: Papirus, 2000.

Rocha, Ruth. A rua do Marcelo. 1ª ed. São Paulo: Editora Moderna, 2011.

Rocha, Ruth. O bairro do Marcelo. 1ª ed. São Paulo: Editora Moderna, 2011.

Santos, Anderson Luz dos. Indayal - da Colonização à Emancipação. Indaial: Editora ASSELVI, 2010.

Silva, Marco. Sala de aula invertida. 4ª edição. São Paulo: Quartet, 2006.

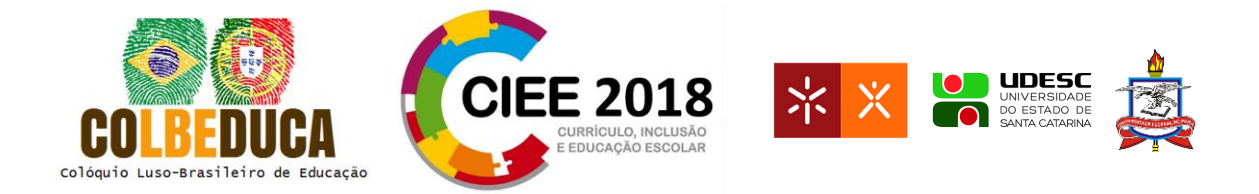

Silva, A. A. & Passerino, L. M. "A Fazenda Software Educativo para a Educação Ambiental". In: Revista Novas Tecnologias na Educação, CINTED-UFRGS - V. 5 Nº 2, Dezembro, Porto Alegre – RS, 2007.

Souza. A.C.M. Os parceiros do rio bonito. São Paulo: Duas Cidades 1987.

Tuan, Yi- Fu. Espaço e lugar: a perspectiva da experiência. Tradução: Lívia de Oliveira. São Paulo: Difel, 1983, 250p.